## PL/SQL vs. JavaScript in the Oracle Database 23c

Philipp Salvisberg 17th April 2024

### [Philipp Salvisberg](https://github.com/PhilippSalvisberg/js23c/tree/main)

#### Data Engineering Principal

- Database Centric Development
- Model Driven Software Development
- Open-Source Development

philipp.salvisberg@accenture.com https://www.salvis.com/blog

https://github.com/PhilippSalvisberg/js23c/tree/main

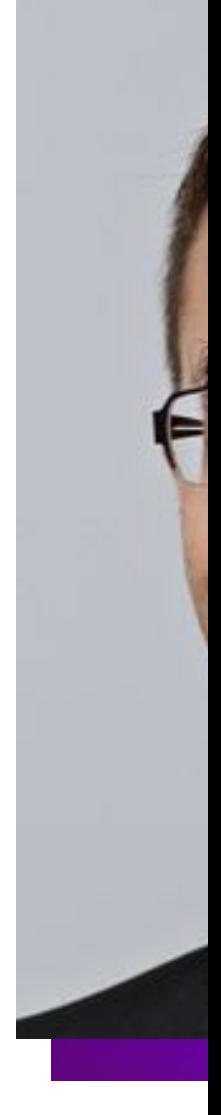

## Why Do We Need Code in the Database?

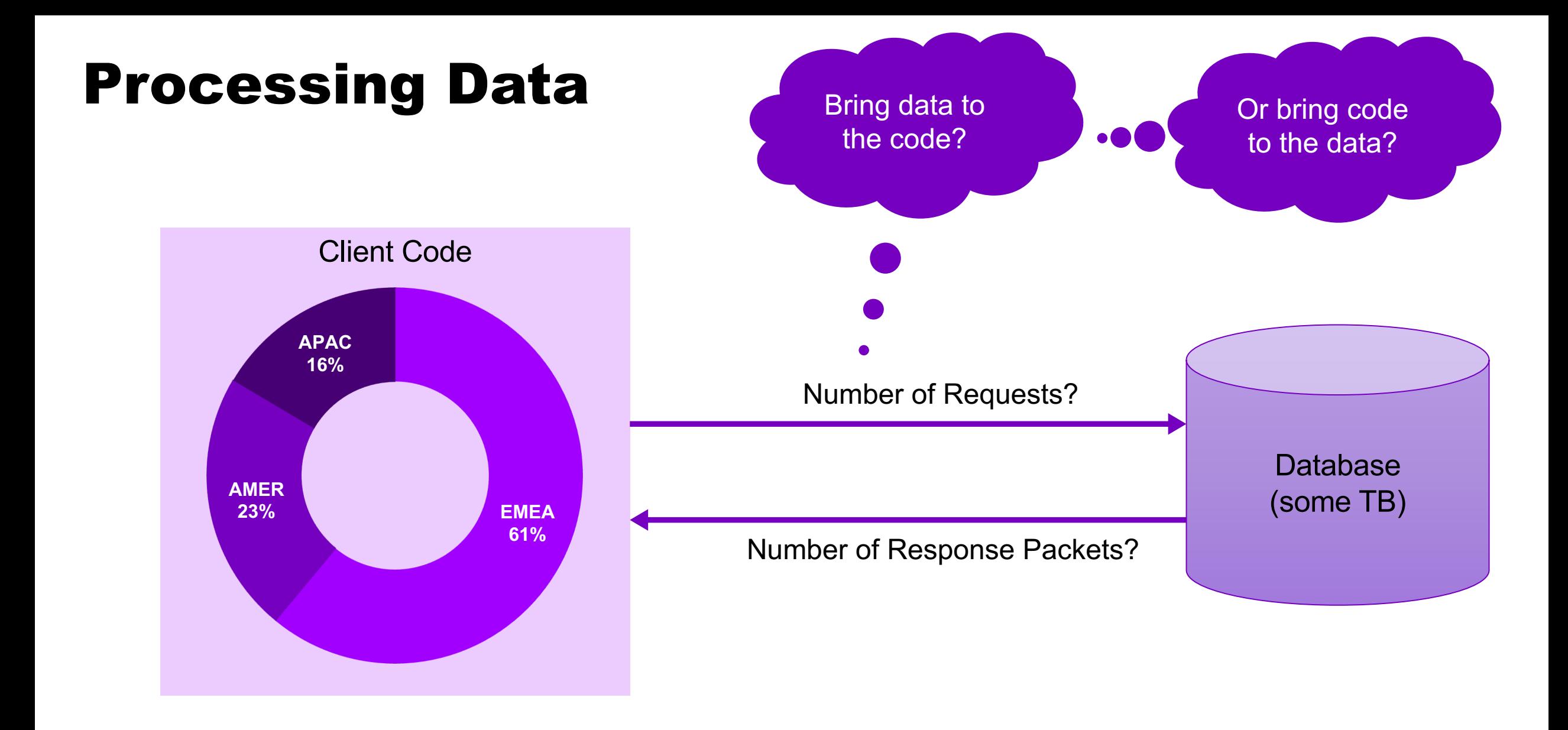

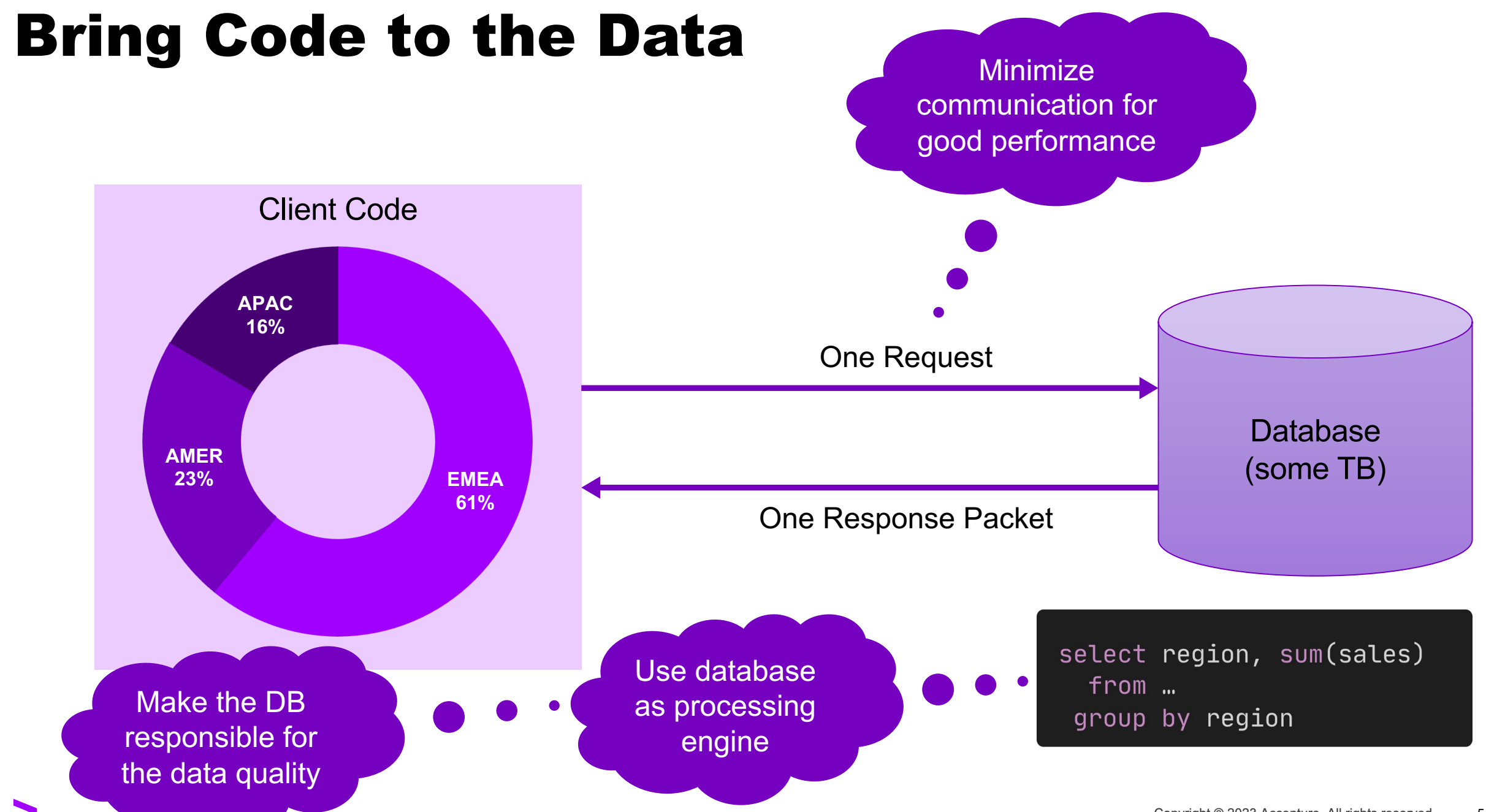

## Programming Languages in the Oracle Database

### C (Version 8.0)

#### $\bullet\bullet\bullet$

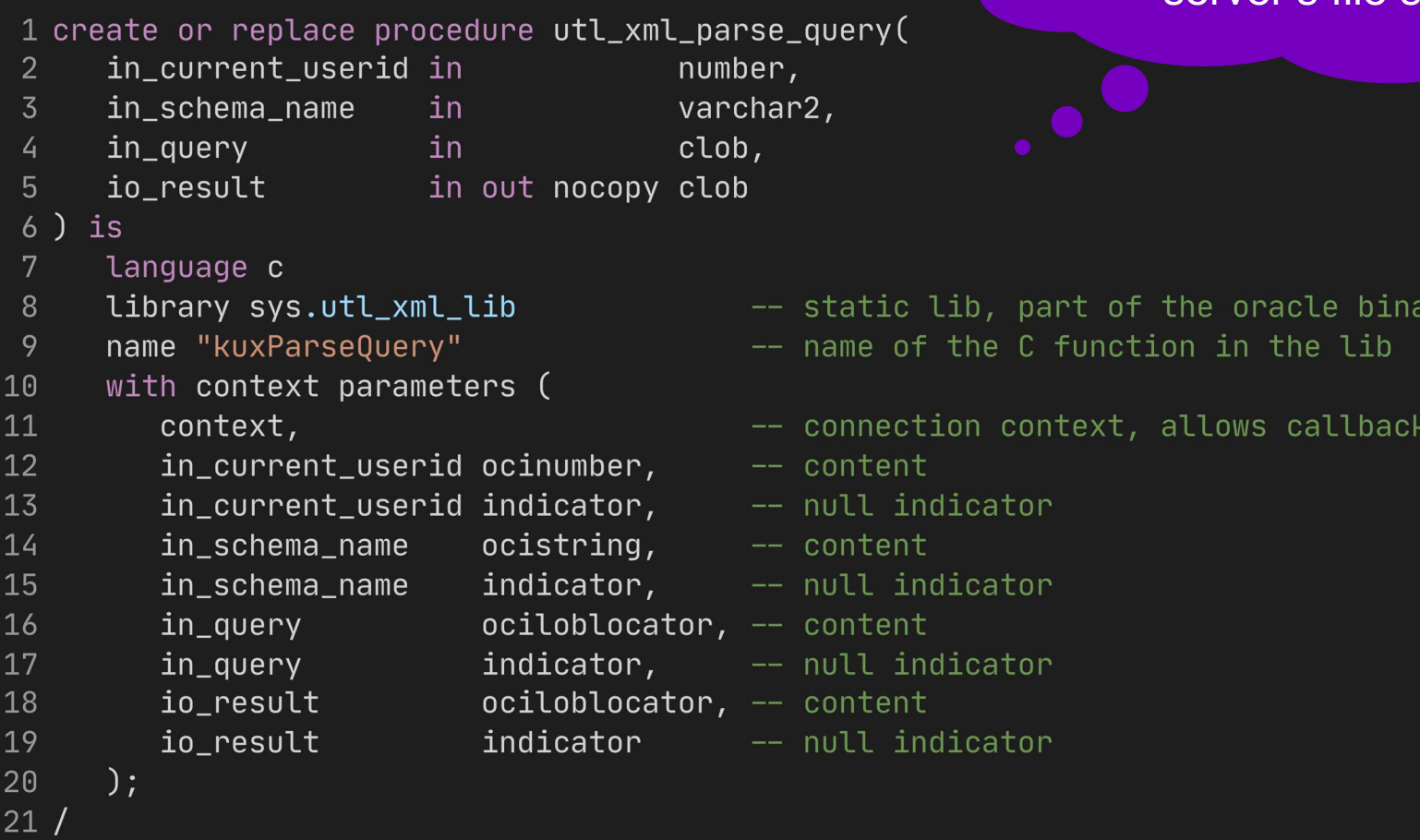

Shared library must be installed on the database server's file system

### PL/SQL (Version 7.0)

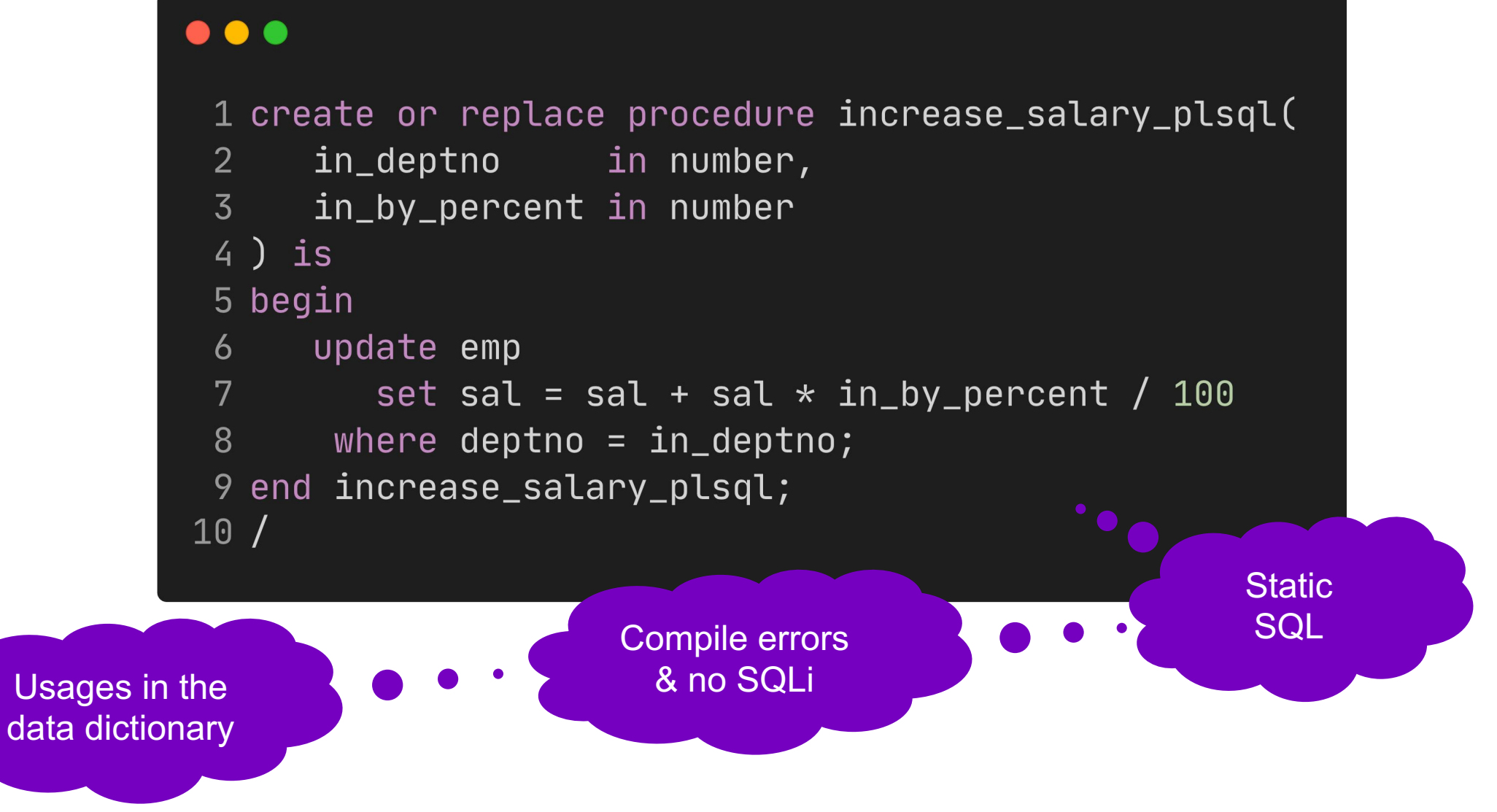

### PL/SQL – Without Data Processing (DML)?

#### $\bullet\bullet\bullet$

```
1 create or replace function to_epoch_plsql(in_ts in timestamp) return number is
      co\_epoch\_date constant timestamp with time zone := timestamp '1970-01-01 00:00:00 UTC';
 \overline{2}\overline{3}L_interval interval day(9) to second (3);
 4 begin
 5\overline{)}L_interval := in_ts - co_epoch_date;
      return 1000 * (extract(second from l_interval)
 6
            + extract(minute from l\_interval) * 60
 7
 8+ extract(hour from L_iinterval) * 60 * 60
            + extract(day from l\_interval) * 60 * 60 * 24;
 9
10 end;
11 /
```
Is it necessary that we implement that ourselves?

### Java (Version 8.1)

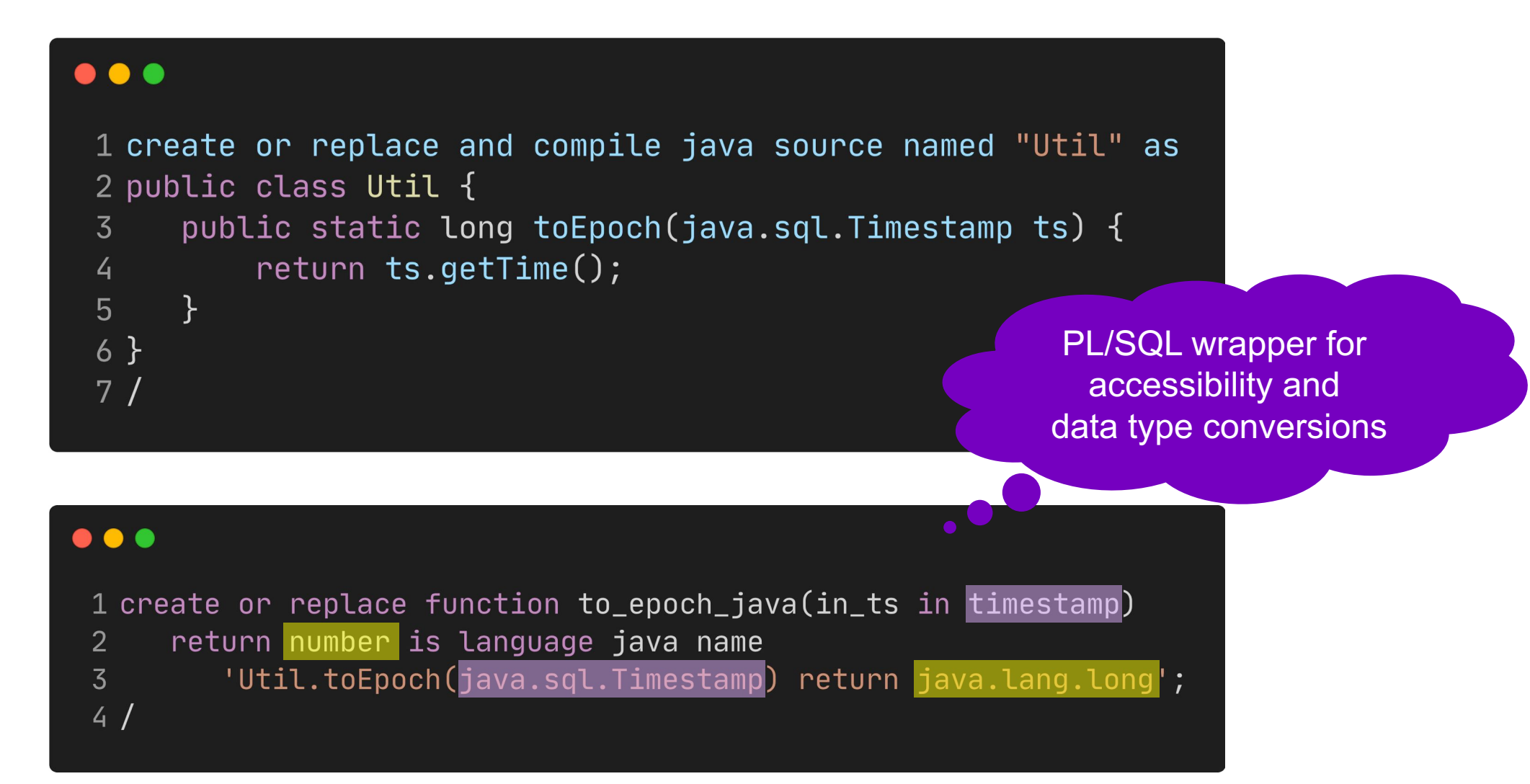

#### Java – Using 3rd Party Libraries

 $\overline{6}$ 

 $7<sup>1</sup>$ 

#### $1$  loadjava -thin \

- -user myuser/mypassword@localhost:1521:orcl \  $\overline{2}$
- $-genmissing$  $\overline{3}$
- $-$ resolve  $\backslash$  $\overline{4}$
- -resolver " $((\star \text{ MVUSER}) (\star \text{PUBLIC}) (\star -))$ " \  $5\overline{)}$ 
	- $-$ verbose  $\setminus$
	- $-$ stdout  $\setminus$
- mysql-connector-java-5.0.8-bin.jar 8

Must be compatible with the OJVM in the database

> 1.8.0\_371 in 19.19 11.0.20 in 23.3

Every class/resource becomes an object in the Oracle data dictionary

### Java – Permissions (Network, Filesystem, …)

```
\bullet\bullet\bullet1 declare
      co\_user constant all_users.username%type := 'DEMO';
 \overline{2}3 begin
      dbms_java.grant_permission(co_user,
 \overline{4}5<sup>1</sup>'SYS:java.net.SocketPermission', '*:1024-65535', 'connect, resolve');
      dbms_java.grant_permission(co_User,6
          'SYS:java.io.FilePermission<sup>'</sup>, '/tmp', 'read, write');
 7<sup>1</sup>dbms_java.grant_permission(co_user,
 8
          'SYS:java.lang.RuntimePermission', 'getClassLoader', '');
 9
      dbms_java.grant_permission(co_user,
10
11
          'SYS:java.lang.RuntimePermission', 'setContextClassLoader', '');
12 end;
13/
```
### Dynamic JavaScript (Version 21)

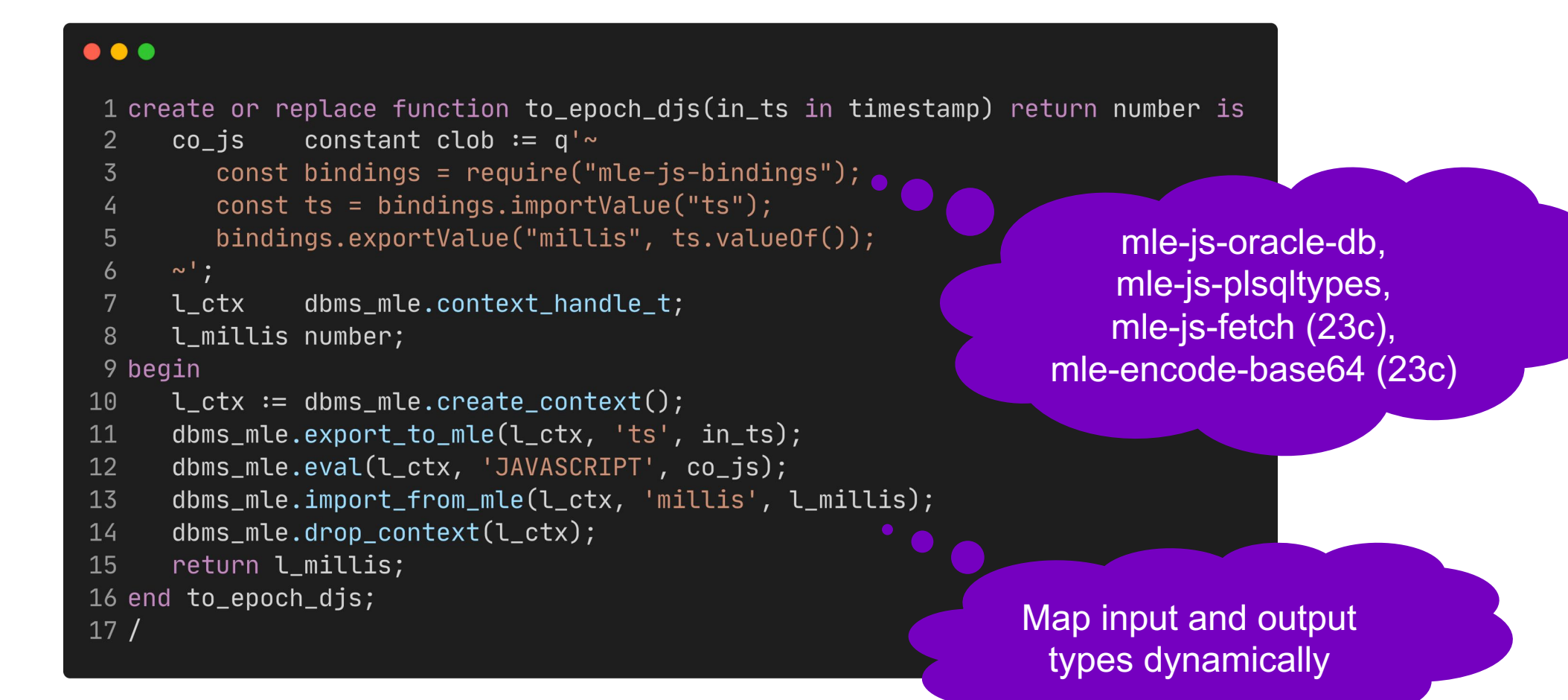

### Static JavaScript (Version 23)

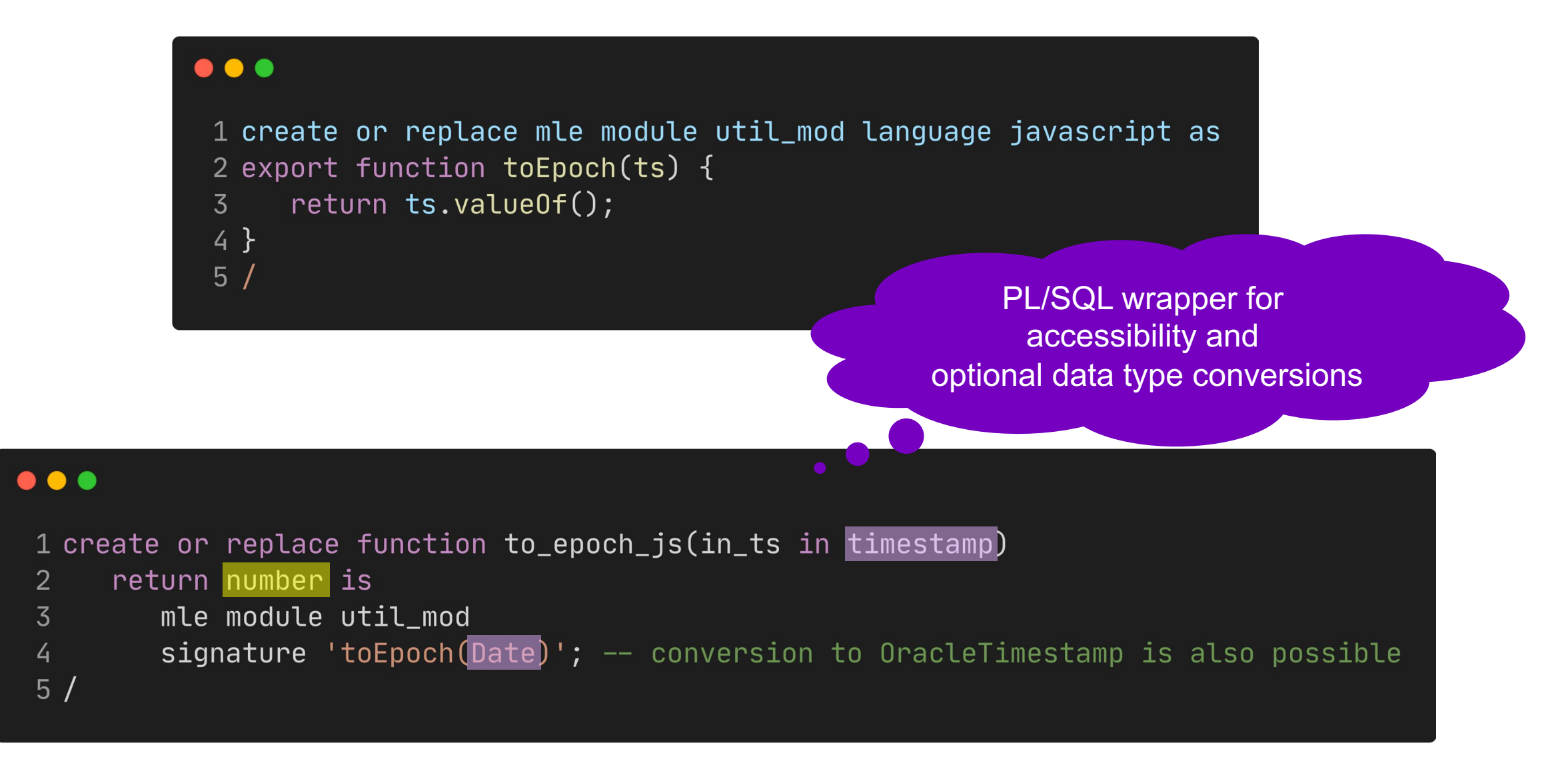

### Inline MLE Call Specification

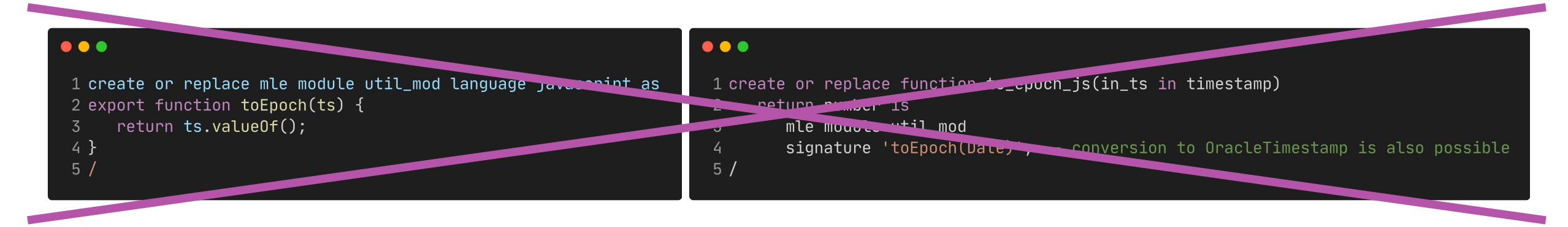

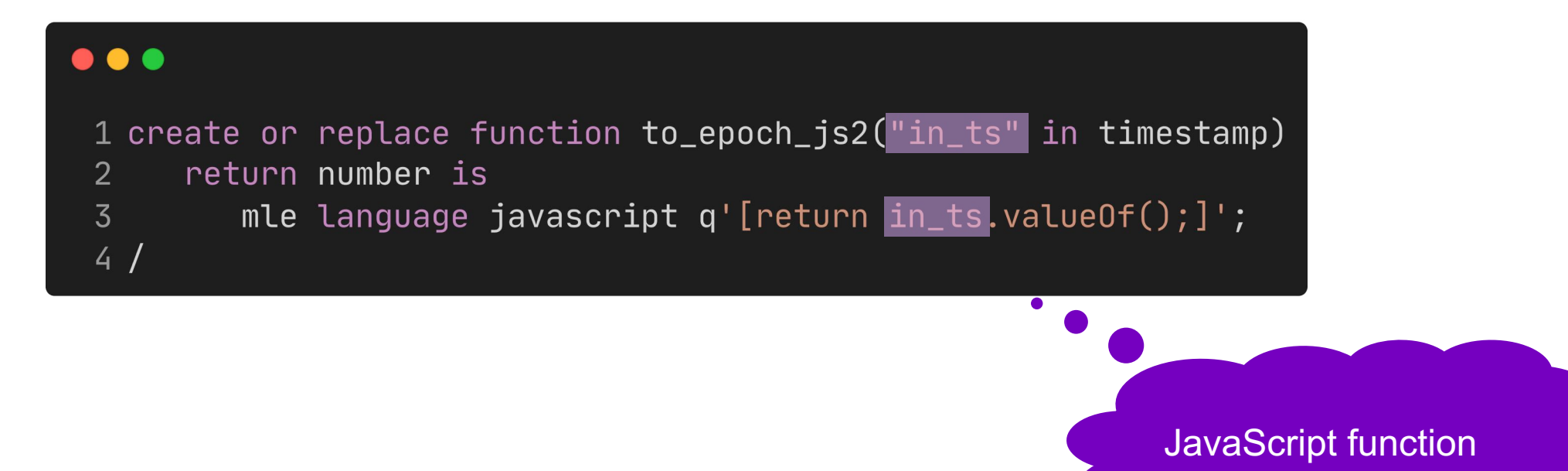

### SQL in JavaScript

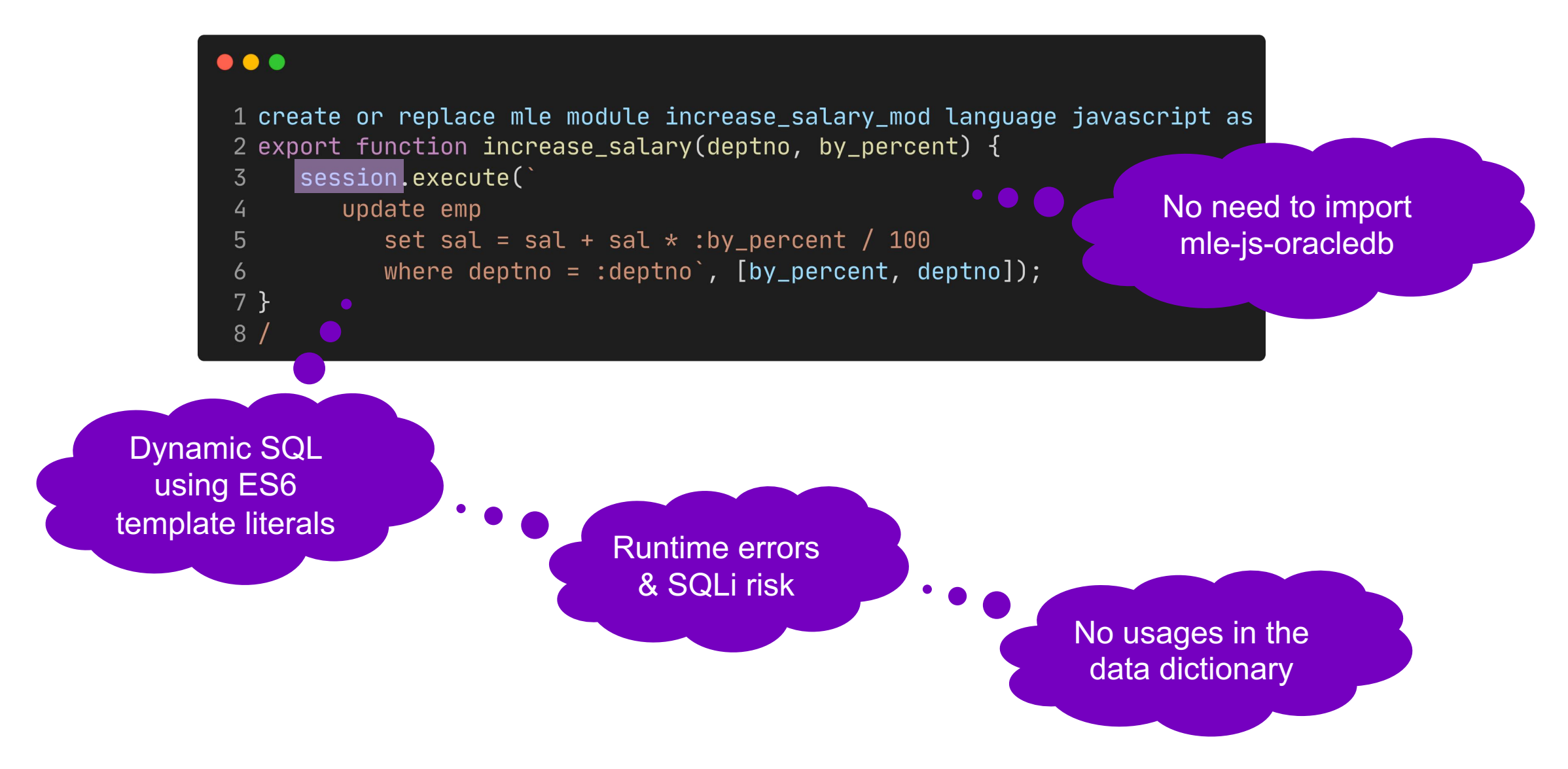

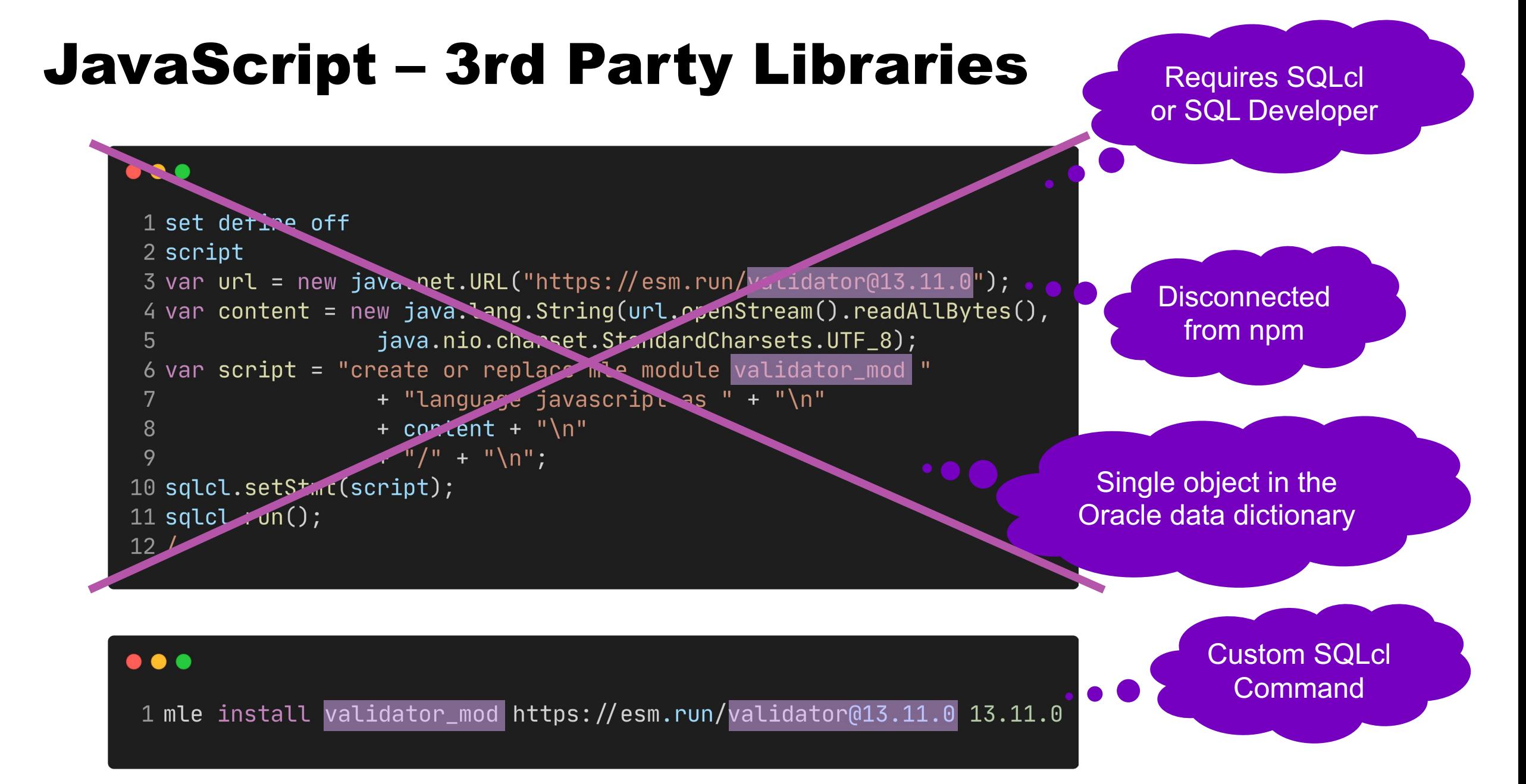

### JavaScript – MLE Module Wrapper

```
sense to expose 
\bullet\bullet\bulletin options?
 1 create or replace package validator api is
      function is_email(
 \overline{2}in_email in varchar2
 \overline{3}) return boolean as mle module validator_mod signature 'default.isEmail(string)';
 \overline{4}5\phantom{1}function is_email(
 6
         in_email in varchar2,
 7
         in_options in json
 8
      ) return boolean as mle module validator_mod signature 'default.isEmail(string, any)';
 9
10
11
      function is_email_djs(
          in_email in varchar2,
12
13
          in_options in json default null
      ) return boolean;
14
                                                                                 Default values for 
15 end validator_api;
                                                                                 parameters are not 
16/supported
```
JavaScript wrapper in package body

Does it make

### Validator Documentation for isEmail "options"

#### $\bullet\bullet\bullet$

allow\_display\_name: false, allow\_underscores: false, require\_display\_name: false, allow\_utf8\_local\_part: true, require\_tld: true, allow\_ip\_domain: false, domain\_specific\_validation: false, blacklisted\_chars: '', ignore\_max\_length: false,  $host_b$ lacklist:  $[]$ , host\_whitelist: []

**Default options:** If **allow\_display\_name** is set to true, the validator will also match Display Name <email-address>.

> If **require** display name is set to true, the validator will reject strings without the format Display Name <email-address>.

If **allow** utf8 local part is set to false, the validator will not allow any non-English UTF8 character in email address' local part.

If **require** tid is set to false, email addresses without a TLD in their domain will also be matched.

If **allow\_ip\_domain** is set to true, the validator will allow IP addresses in the host part.

If **domain** specific validation is true, some additional validation will be enabled, e.g. disallowing certain syntactically valid email addresses that are rejected by Gmail.

If **blacklisted** chars receives a string, then the validator will reject emails that include any of the characters in the string, in the name part.

If **ignore\_max\_length** is set to true, the validator will not check for the standard max length of an email (254).

If **host** blacklist is set to an array of strings and the part of the email after the  $\omega$ symbol matches one of the strings defined in it, the validation fails.

If **host** whitelist is set to an array of strings and the part of the email after the  $\omega$ symbol matches none of the strings defined in it, the validation fails

### JavaScript – Importing MLE Modules

#### $\bullet\bullet\bullet$

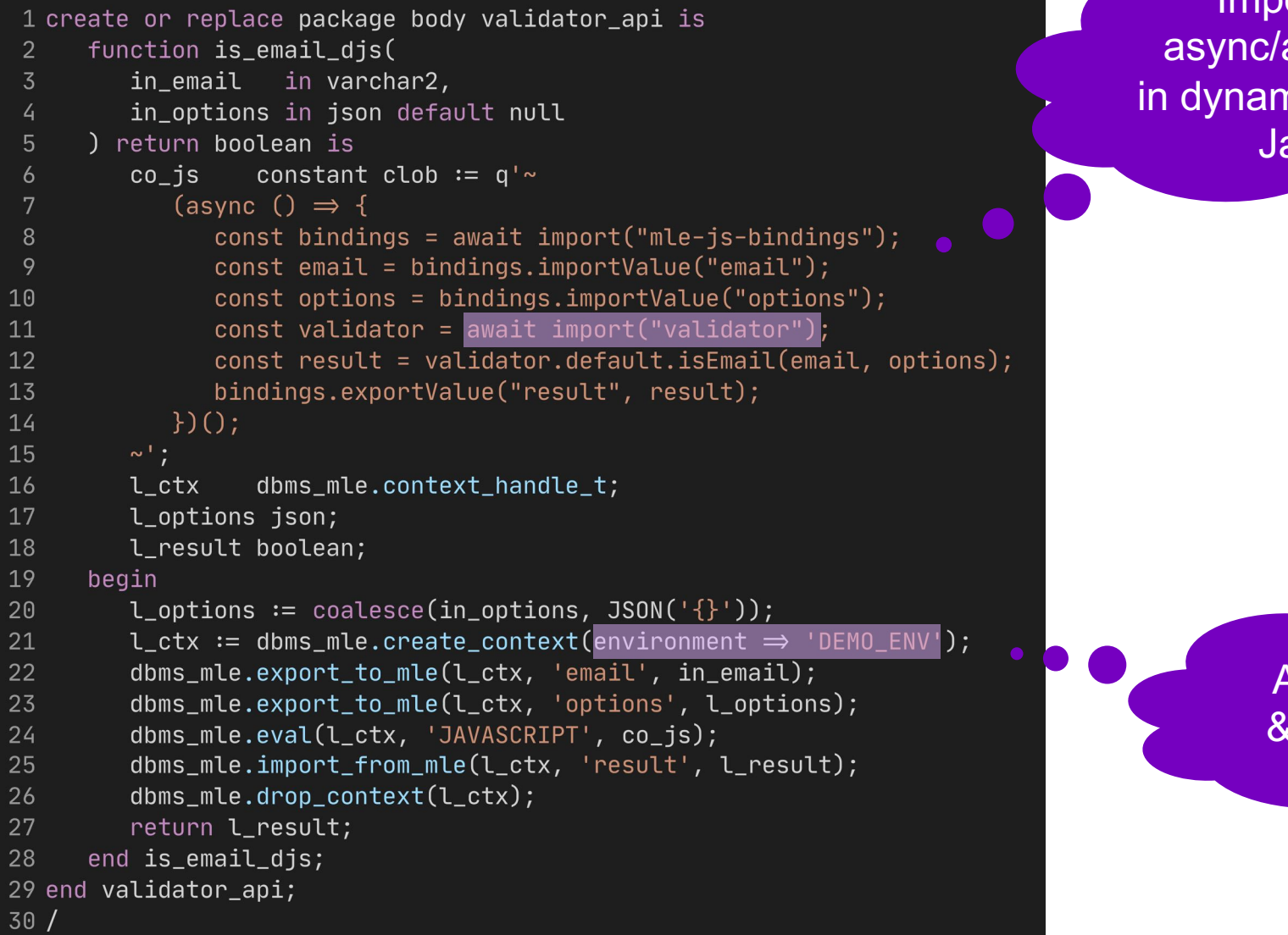

Import requires async/await interface in dynamically executed JavaScript

> Available imports & compile options

### JavaScript – MLE Environments

Modules that can be imported from JavaScript

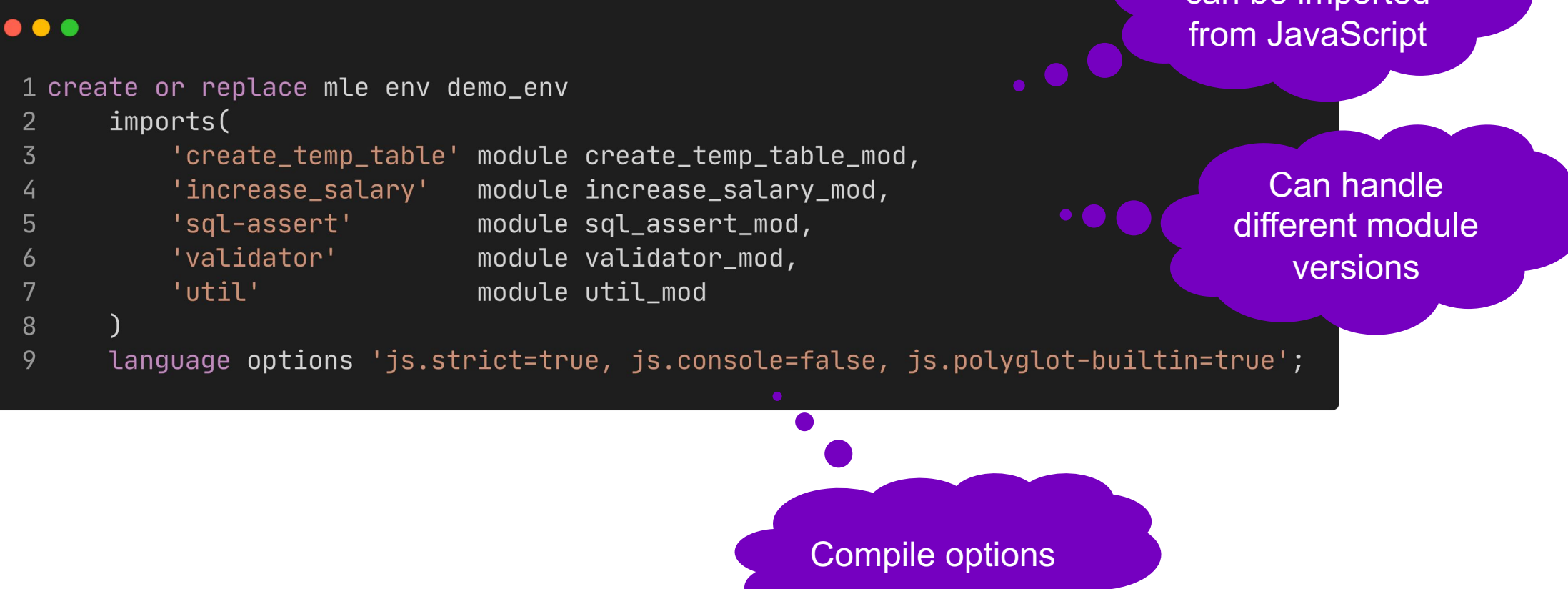

### Languages in the Oracle Database 23c

#### Connection is Enough

- Primarily
	- SQL
	- PL/SQL (anonymous blocks, with clause)
	- JavaScript (DBMS MLE)
- Secondarily
	- SQL/PGQ
	- SQL/JSON
	- SQL/XML
	- XPath
	- XSLT
	- XQuery

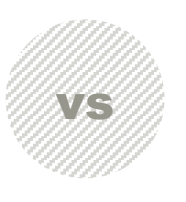

#### Code in the DB is Required

• C

- Requires access to the DB server to install shared libraries
- PL/SQL
	- Procedures, Functions, Packages, Types, Triggers, Views
	- Static SQL, compile-time dependencies
- Java
	- Requires loadjava to install JARs
	- Simple Java source via SQL
- JavaScript
	- Requires scripting to install libraries
	- Simple JavaScript source via SQL

## How Many JVMs are in the Oracle Database?

### Java – Full JVM as Part of the DB (Option)

#### $\bullet\bullet\bullet$

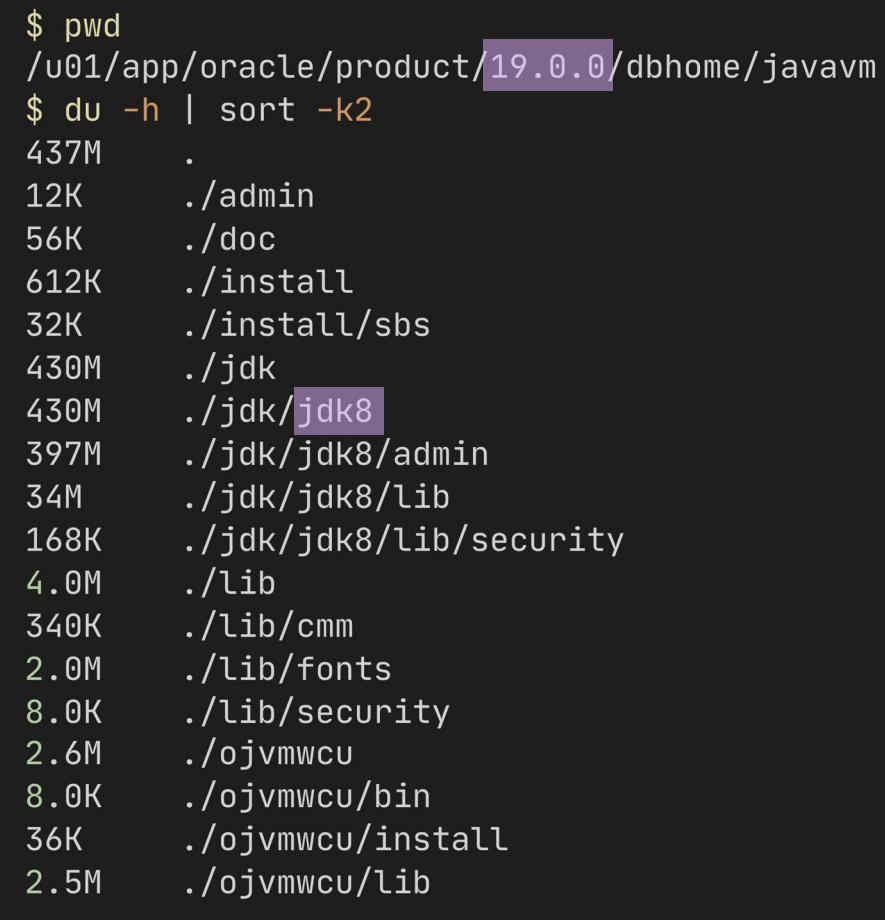

#### $\bullet\bullet\bullet$

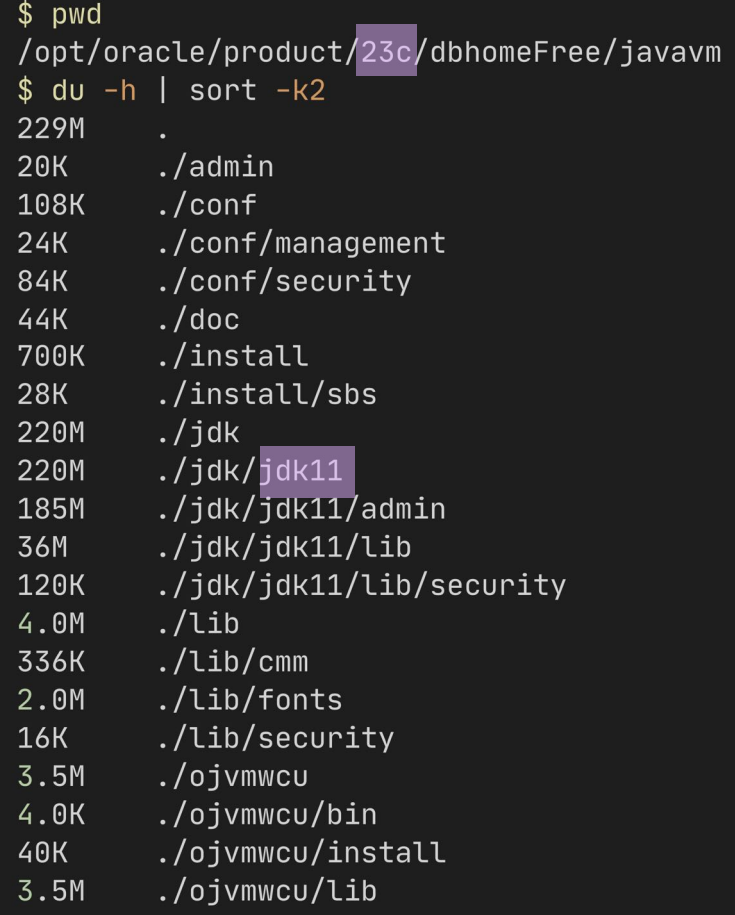

#### MLE/JS – Native Image as Part of the DB

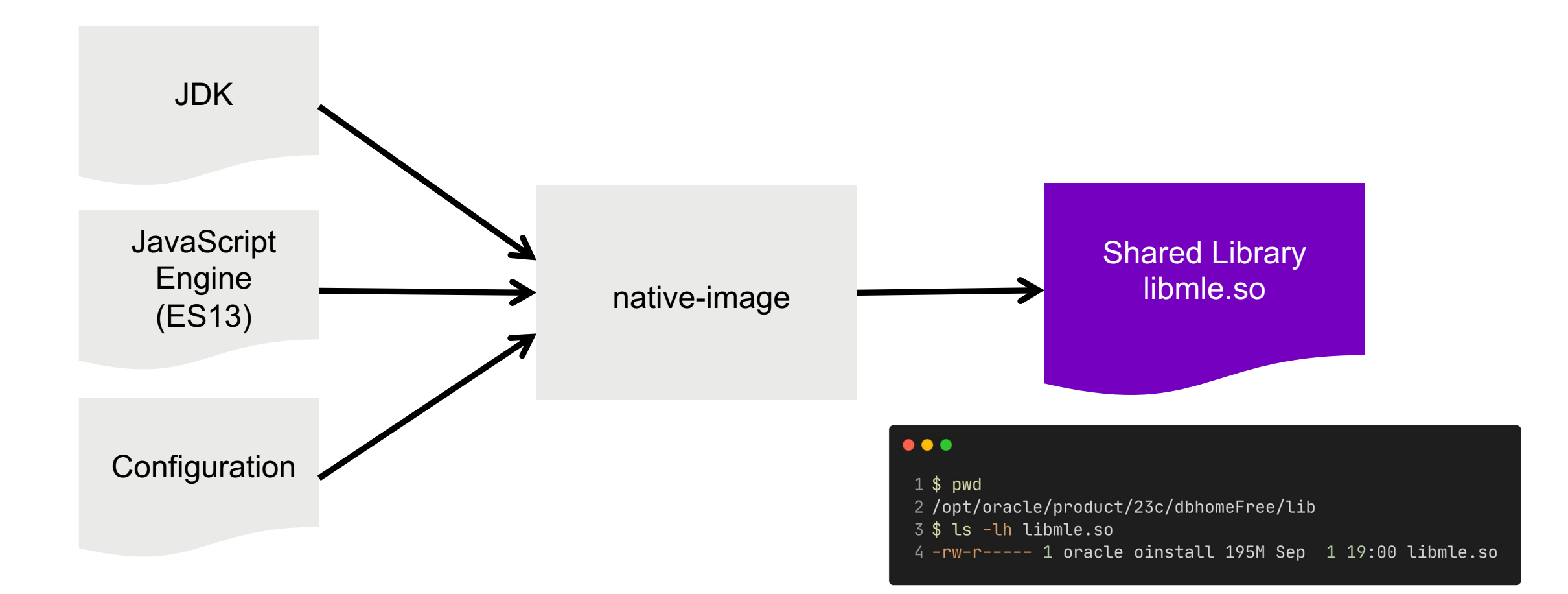

## Comparing Performance & Resource Usage

# Best of 3 Attempts

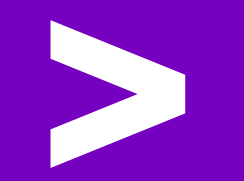

### Runtime of First Call after DB Restart

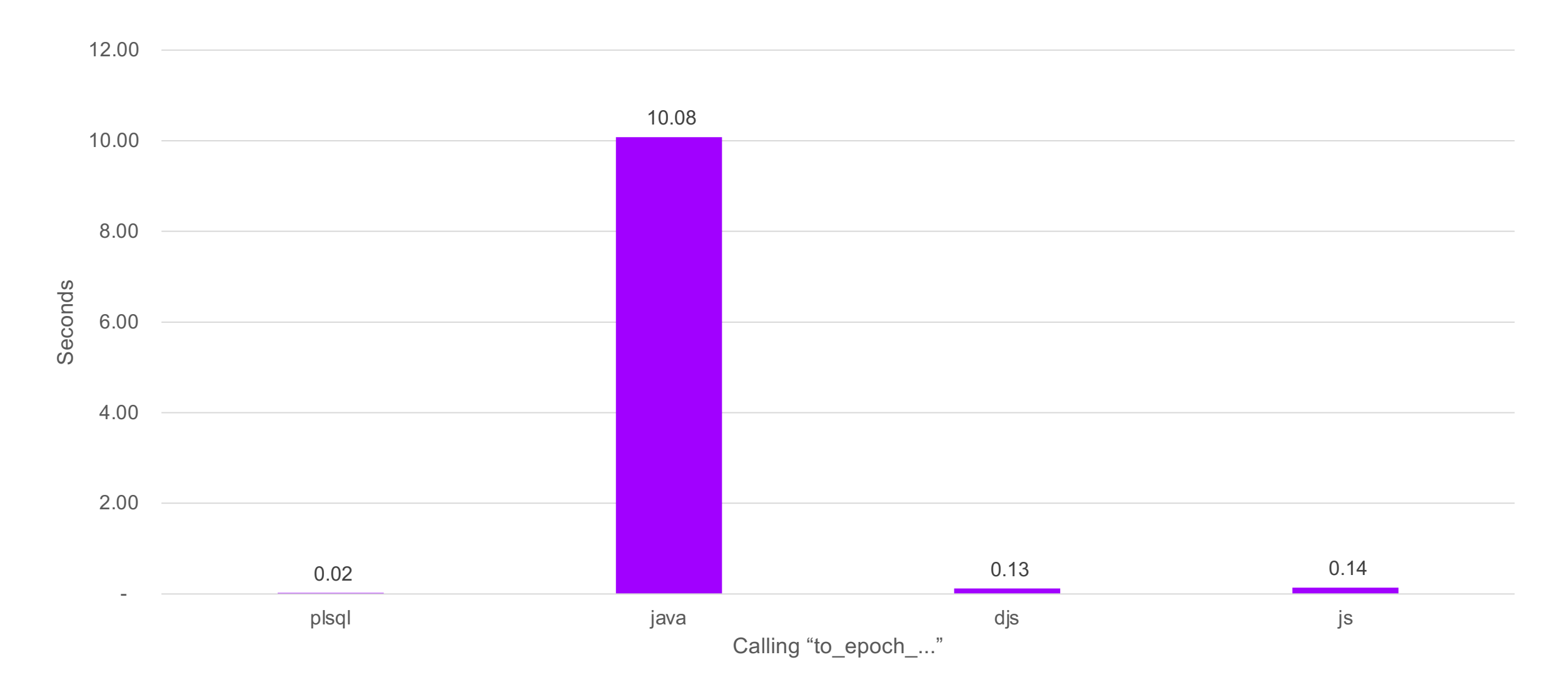

### Runtime of First Call in New DB Session

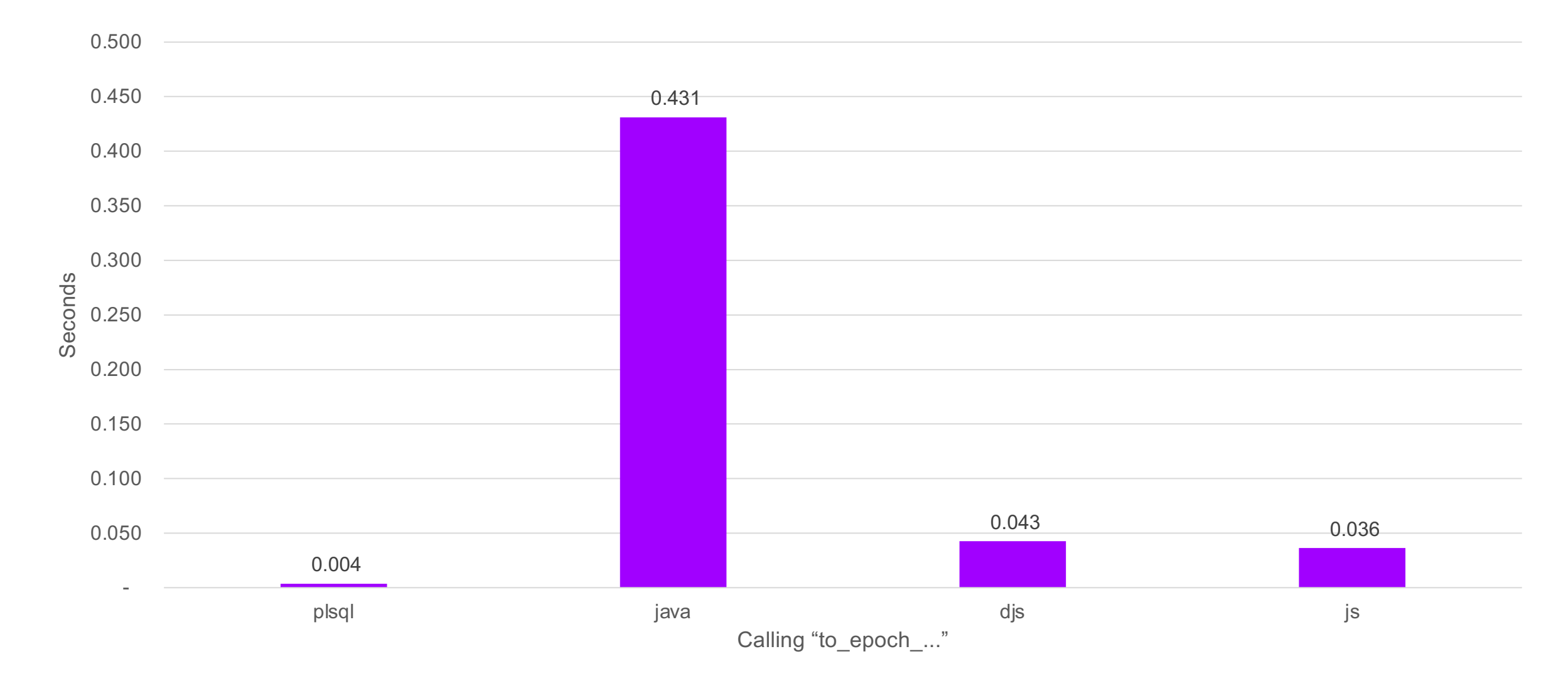

### Max. Memory Usage After Single Call

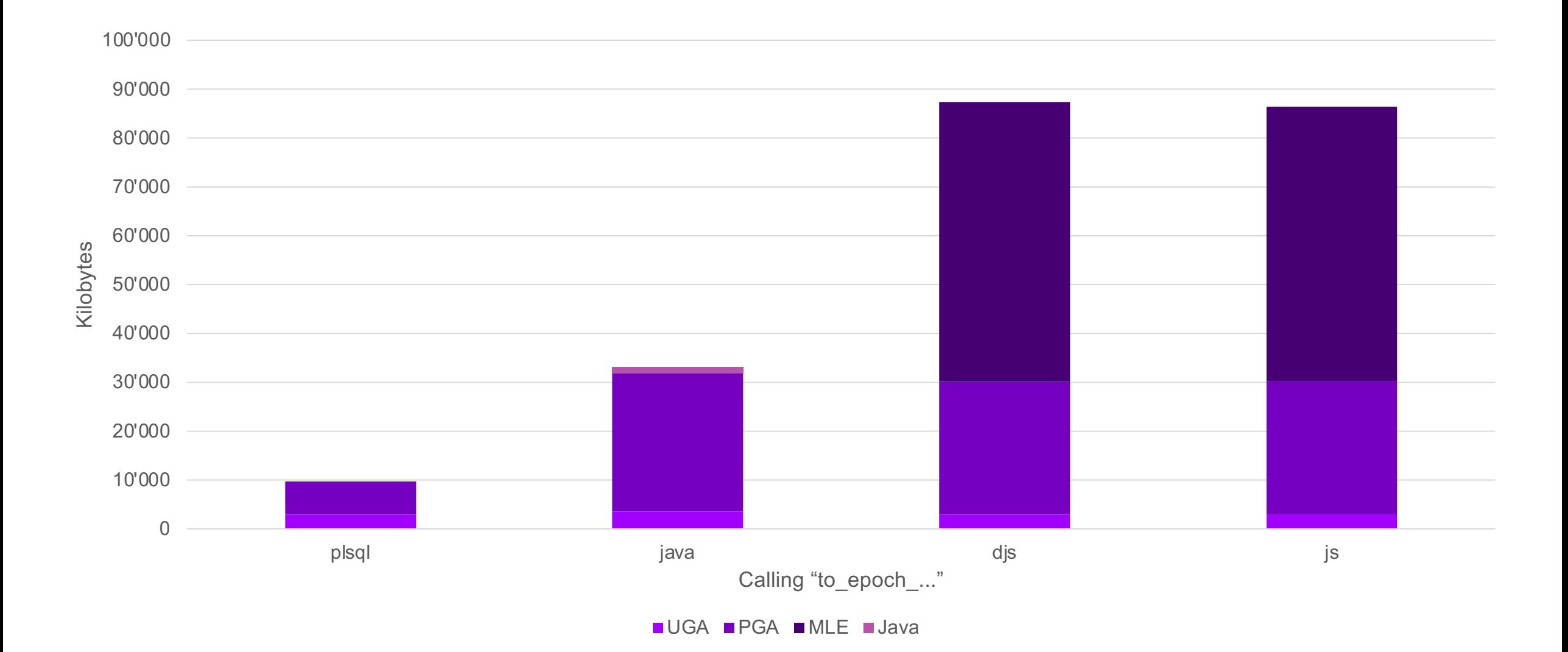

## Comparing Apples with Pears?

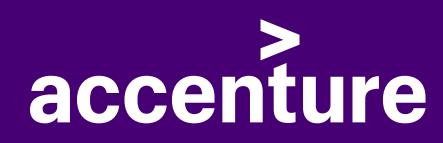

### Runtime of 100'000 Calls of to\_epoch

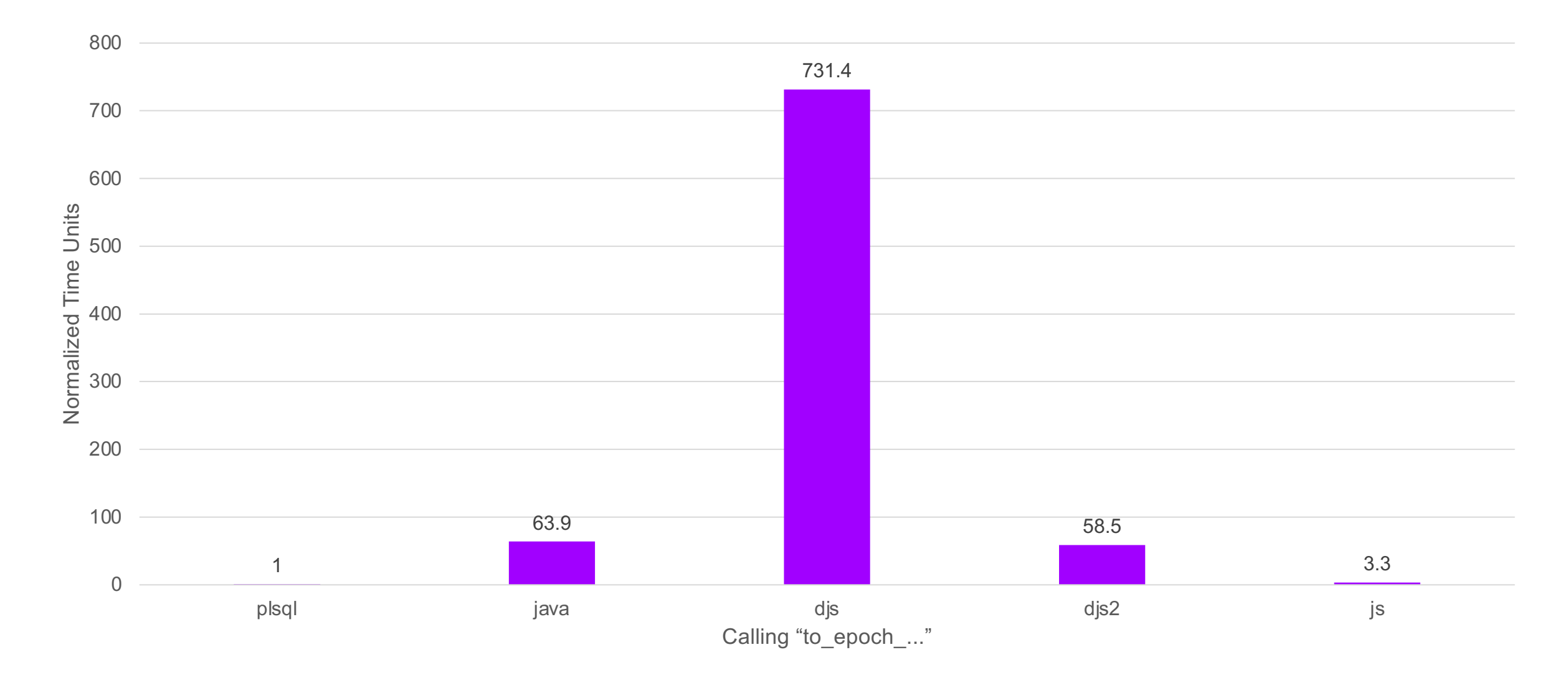

### Runtime of 100'000 Calls of salary\_increase

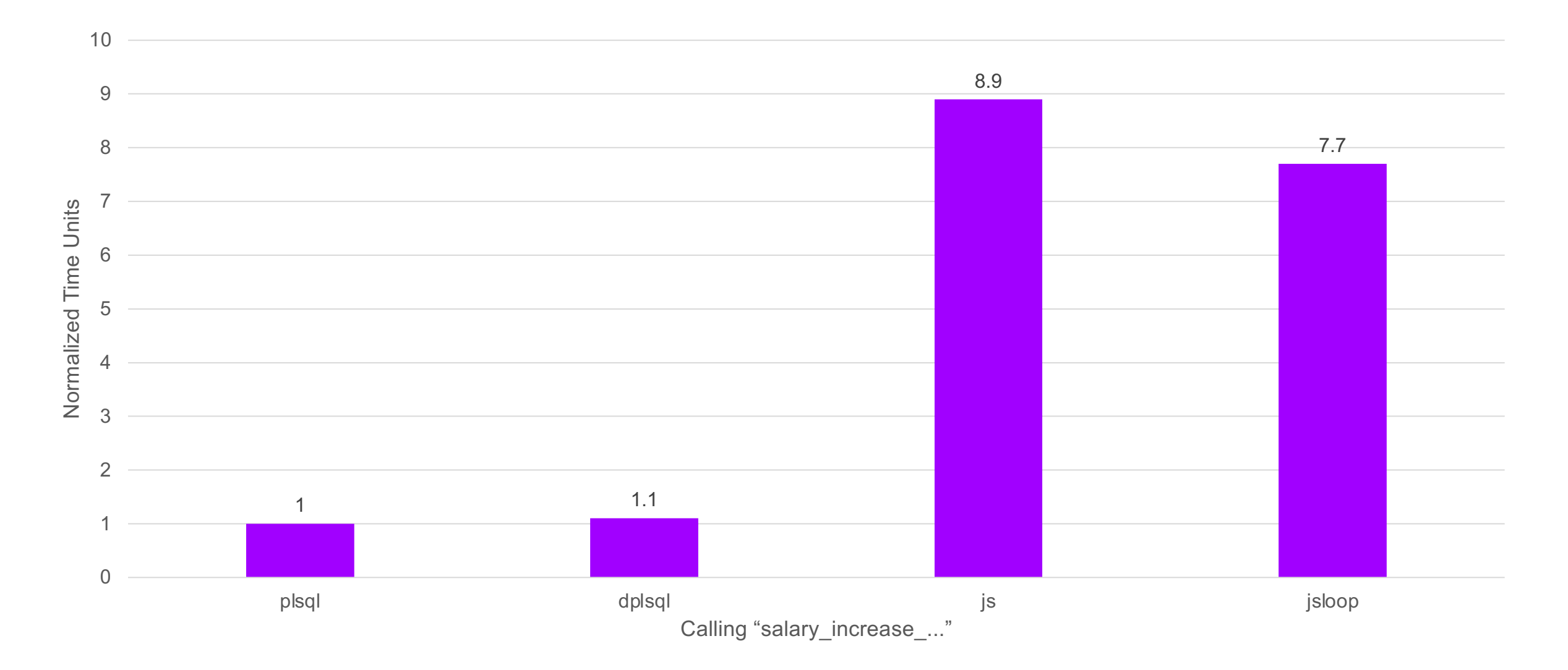

## Good Security Practices & Default Exceptions

#### Binds and Assertions

#### $\bullet$   $\bullet$   $\bullet$

```
1 create or re
 1 create or replace mle module
       create_temp_table_mod language javascript as
                                                                            2^{\circ}in_table
 2<sup>1</sup>3) is
 \overline{3}4 export function createTempTable(tableName) {
                                                                            \overline{4}co_templ
                                                                            5<sup>1</sup>'crea
     const result = session.execute(
 5\overline{)}6
 6
        `select dbms_assert.simple_sql_name(
                                                                            7 begin
 7
                    : tableName
                                                                            8
                                                                                  execute :
 8
                  ) as tab\dot{ },
                                                                                      '#val
                                                                            9
        [tableName]
 9
                                                                           10<sup>°</sup>dbms_i);
10
                                                                           11 end;
11
                                                                           12/12
     session.execute(
        `create private temporary table
13
            ora\$ptt_${result.rows[0].TAB} (id number)`
14
     );
15
16 }
17/JSO
```
 $\bullet\bullet\bullet$ 

 $or$ 

 $\mathsf T$ 

### Assert in JavaScript

#### $\bullet\bullet\bullet$

1 create or replace mle module create\_temp\_table\_mod language javascript as  $\overline{2}$  $\overline{3}$ 4 import { simpleSqlName } from "sql-assert";  $5\phantom{1}$ 6 export function createTempTable(tableName) { session.execute( create private temporary table 8 ora\\$ptt\_\${simpleSqlName(tableName)} (id number)` 9 10  $)$ ;  $11$  }  $12<sub>1</sub>$ 

#### $\bullet\bullet\bullet$

1 SQL> exec create\_temp\_table\_js('my-table'); 3 Error starting at line : 1 in command -4 BEGIN create\_temp\_table\_js('my-table'); END; 5 Error report -6 ORA-04161: Error: Invalid SQL name. 7 ORA-04171: at e (DEMO.SQL\_ASSERT\_MOD:7:463) 8 ORA-06512: at "DEMO.CREATE\_TEMP\_TABLE\_JS", line 1 9 ORA-06512: at line 1 10 04161, 00000 - "%s" A runtime error occurred while evaluating a Multilingual Engine  $11 *$ Cause: (MLE) code snippet or call specification.  $12<sup>°</sup>$ Fix the MLE language code that causes the runtime error. Use the 13 \*Action: 14 source location reported in the error message to identify the code 15 that needs to be fixed. Use the DBMS\_MLE.get\_error\_stack or 16 DBMS\_MLE.get\_ctx\_error\_stack functions to retrieve the MLE language 17 stack trace for the error. 18 19 More Details :

20 https://docs.oracle.com/error-help/db/ora-04161/ 21 https://docs.oracle.com/error-help/db/ora-04171/

Good ORA-04161 message, get missing references via dbms\_mle.get\_error\_stack...

### Get Missing Error Stack

#### $\bullet\bullet\bullet$

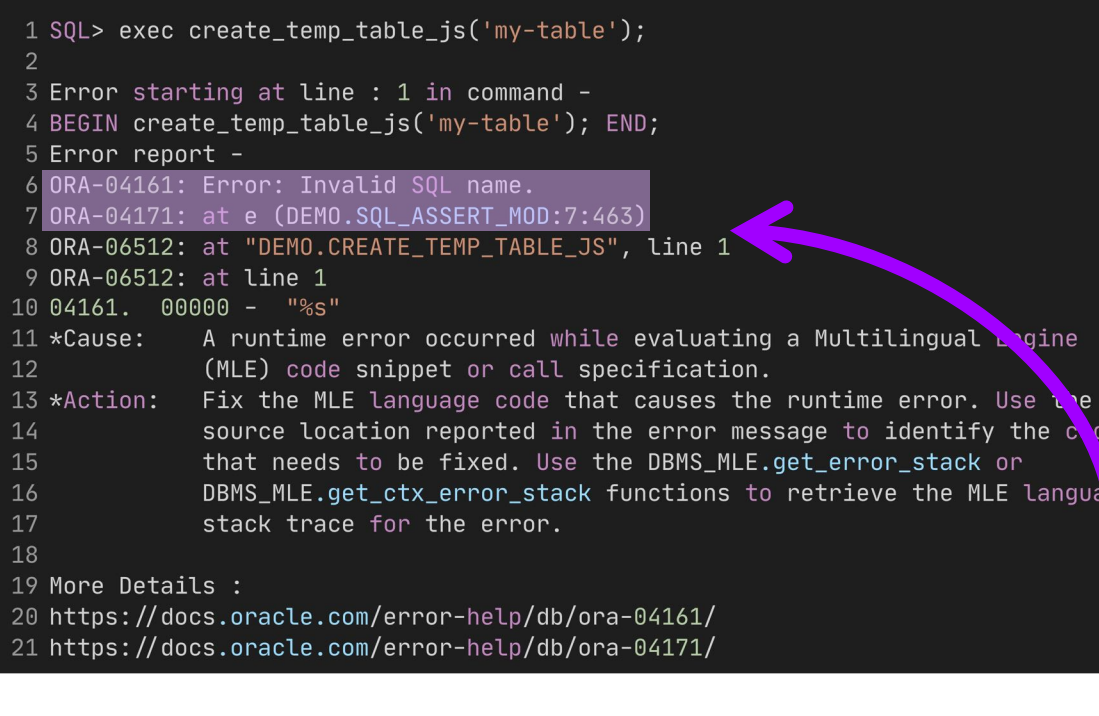

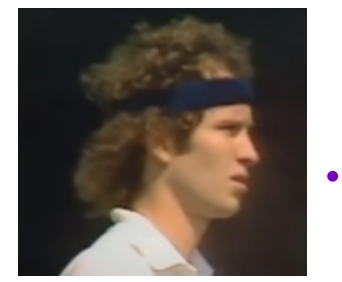

```
"You cannot 
be serious!"
```
#### $\bullet\bullet\bullet$

```
1 set serveroutput on size unlimited
 2 declare
      t_frames dbms_mle.error_frames_t;
 \overline{3}4 begin
      t_frames := dbms_mle.get_error_stack(
 5
 6\overline{6}module_name => 'CREATE_TEMP_TABLE_MOD',
                                   \Rightarrow 'DEMO_ENV'
                      env_name
 8\cdot :
      for i in t frames.count
10loop
11
         dbms_output.put_line(
12
             '0RA-04171: at '
13
             ||t_f t t = frames(i). func
14
             П
15
               t_frames(i).source
16
             Ш
17
             || t_frames(i).line
             TE SS
18
19
             || t_frames(i).col
20
             \mathbf{H}21
         );
22
      end loop;
23 end;
24/25
26 ORA-04171: at createTempTable (DEMO.CREATE_TEMP_TABLE_MOD:6:20)
27
28
29 PL/SQL procedure successfully completed.
```
John McEnroe, June 22, 1981

## Development & Tooling

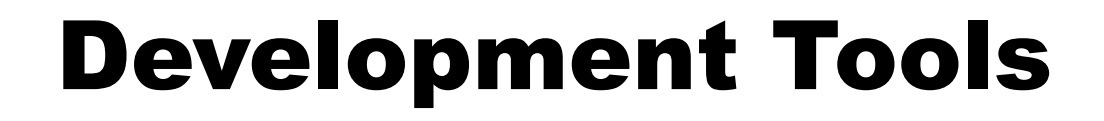

SQL & PL/SQL **CONTRACTE SOL & PL/SQL** 

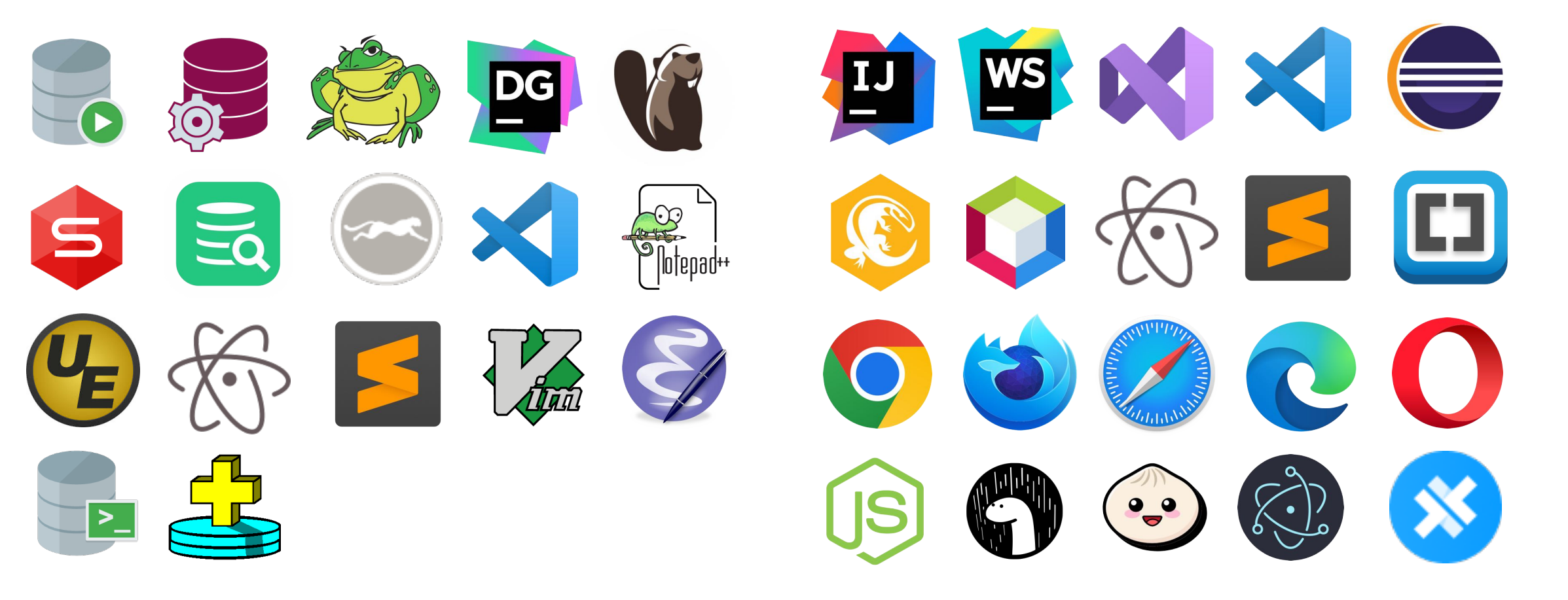

#### IntelliSense in VS Code

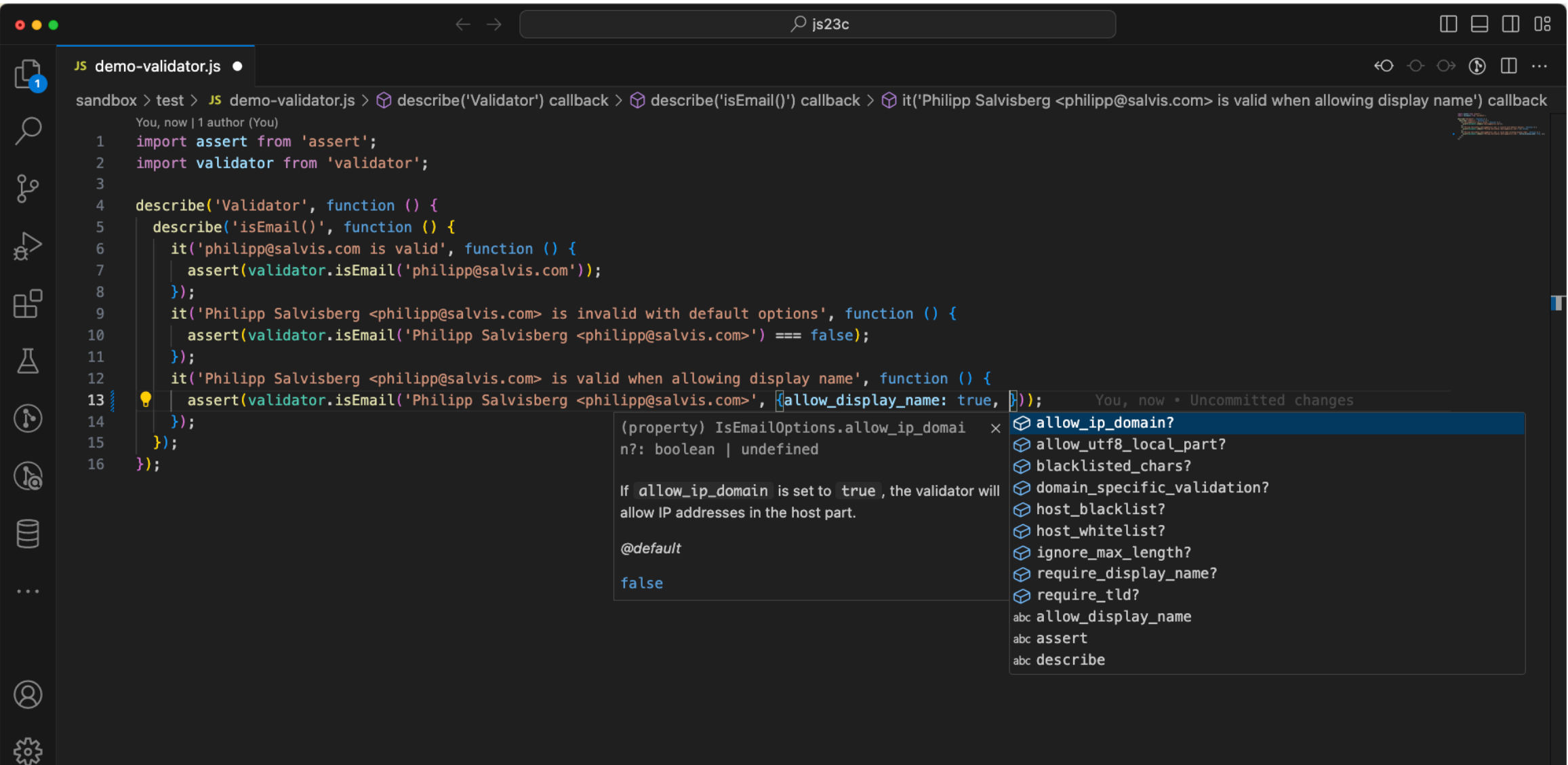

### Debugging in VS Code

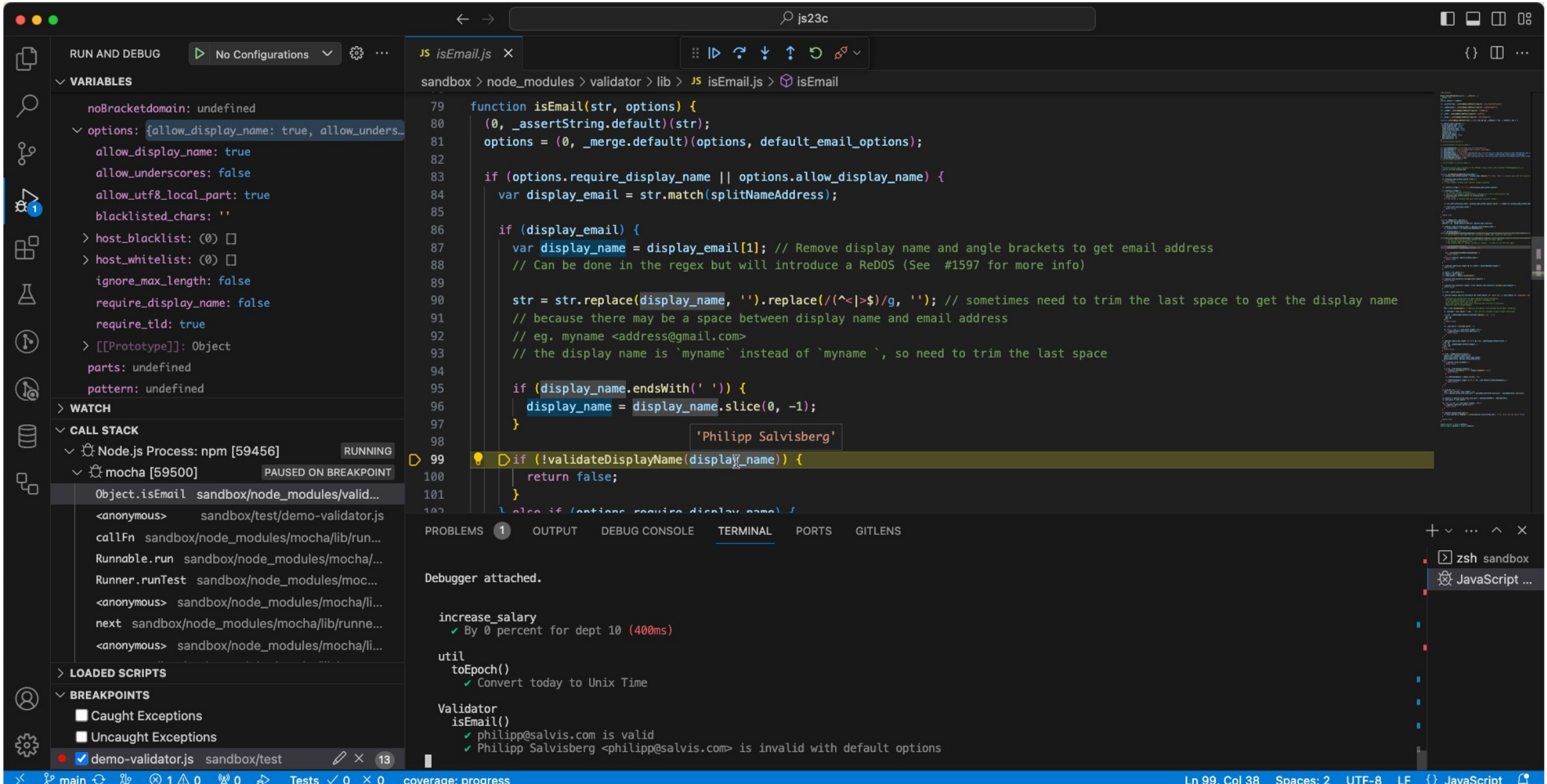

 $\mathbf{A}$ 

### MLE Post-Execution Debugging

#### $\bullet\bullet\bullet$

```
1 set serveroutput on size unlimited
 2 declare
 3<sup>7</sup>co_breakpoints constant json := \frac{1}{2}son(q'~
 4f5<sup>1</sup>"version": "1.0",
     "debugpoints": [
 6
         "at": {"name": "CREATE_TEMP_TABLE_MOD", "line": 4},
 8<sup>°</sup>"actions": [{"type": "watch", "id": "tableName"}],
10
         "condition": "tableName.includes('-')"
       \},
11
1213
         "at": {"name": "CREATE_TEMP_TABLE_MOD", "line": 12},
         "actions": [{"type": "snapshot"}]
14
15
16 ]
17<sup>3</sup>18 \sim );
19 l_sink
                     blob;
20 l_output
                      json;
21 begin
     dbms_lob.createtemporary(l_sink, false, dbms_lob.call);
2223 dbms_mle.enable_debugging(co_breakpoints, l_sink);
     ut.run('test_create_temp_table.create_invalid_temp_table_js');
24l_output := dbms_mle.parse_debug_output(l_sink);
25
     dbms_output.put_line('MLE debug output: '
26
         || \text{chr}(10)27
         || json_serialize(l_output returning clob pretty));
28
29
     dbms_mle.disable_debugging();
30 end;
31/
```
#### $\bullet\bullet\bullet$

```
1 all
     test_create_temp_table
 \overline{2}\overline{3}is
         create_invalid_temp_table_js [.039 sec]
 \overline{5}6 Finished in .043893 seconds
 71 tests, 0 failed, 0 errored, 0 disabled, 0 warning(s)
 8
9 MLE debug output:
10 [
1112
13
          "at":
14
          \left\{ \right.15
            "name": "DEMO.CREATE_TEMP_TABLE_MOD",
16
            "line" : 417
         \},
18
          "values" :
19
          \{20
            "tableName" : "TEST-JS"
21
         \mathcal{F}22
23
24]
25
26
27 PL/SQL procedure successfully completed.
```
### Debugging in Database Actions

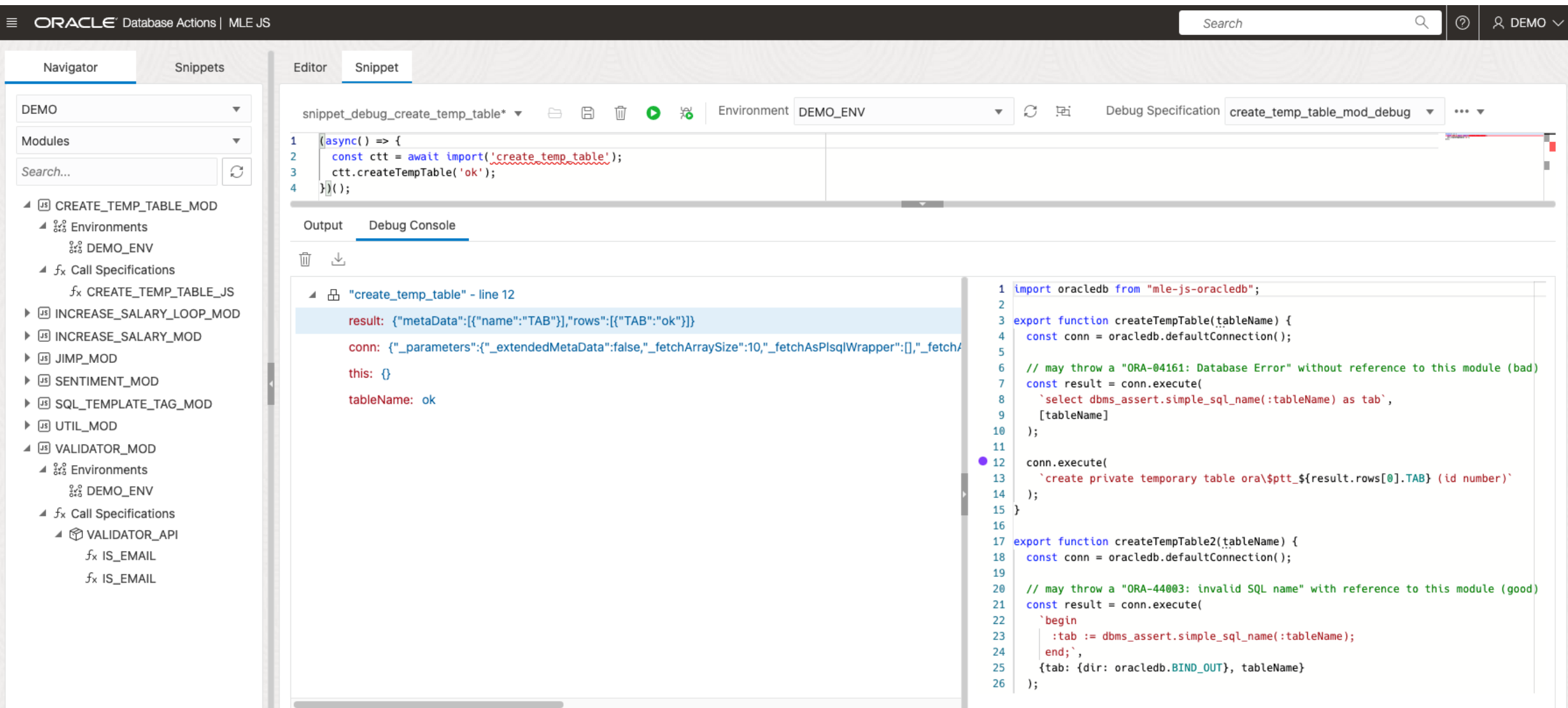

## Key Messages

### Pros & Cons

#### PL/SQL

#### <sup>1</sup></sub>Pros

- Faster runtime
- Lower SQL injection risk
- Lower memory consumption
- All data types are supported
- Fastest startup times

#### **Open**

• Compile-time dependencies (static SQL)

#### **Cons**

- Less ready-to-use 3<sup>rd</sup> party libs
- Rudimentary ecosystem
- Less popular, more difficult to find devs
- Slower evolution feels old

#### **JavaScript**

#### <sup>9</sup> Pros

- More ready-to-use 3<sup>rd</sup> party libs **uplu**
- Excellent ecosystem
- More popular, easier to find devs
- Faster evolution feels modern
- Fast startup times

#### **Open**

vs

• Runtime dependencies (dynamic SQL)

#### **Cons**

- Slower runtime (gap is disappointing)
- Higher SQL injection risk
- Higher memory consumption
- No support for long, long raw, xmltype, object types, bfile, ref cursor

### **Is Tom Kyte's Mantra Still Val**

"I have a pretty simple mantra when it comes to developing database software many years:

- You should do it in a single SQL statement if at all possible. And believe it or statement is even truer [as time goes on.](https://www.gartner.com/en/information-technology/glossary/technical-debt) SQL is an extremely powerful lang
- If you can't do it in a single SQL Statement, do it in PL/SQL—as little PL/SQ goes "more code = more bugs, less code = less bugs."
- If you can't do it in PL/SQL, try a Java stored procedure. The times this is n with Oracle9i and above. PL/SQL is an extremely competent, fully featured
- If you can't do it in Java, do it in a C external procedure. This is most frequently using a third-party API written in C is needed.
- If you can't do it in a C external routine, you might want to seriously think -- Tom Kyte, Expert Oracle Data

Consider the technical dept.

If you can't do it in a single SQL Statement, do it in PL/SQL

### W[elcom](https://www.npmjs.com/package/sql-assert)e JavaScript in the Or

#### • **Excellent for …**

- Reusing existing algorithms to process data
- Example npm modules:
	- validator (isMail, isEAN, isIBAN, isCreditCard, isHash, …)
	- sentiment (sentiment analysis of arbitrary text)
	- jimp (image processing as replacement for Oracle Multimedia)
	- sql-assert (alternative for dbms\_assert to avoid SQL injection)

#### • **However, …**

- Develop and test MLE modules outside of the DB
- Avoid the use of DBMS\_MLE whenever possible
- Use connection pools and monitor resource usage
- JavaScript is not for everything … ... consider using DB features before reinventing things

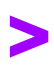

# Thank You